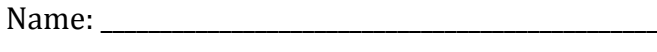

Date:

 $Pd:$ 

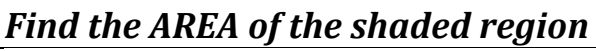

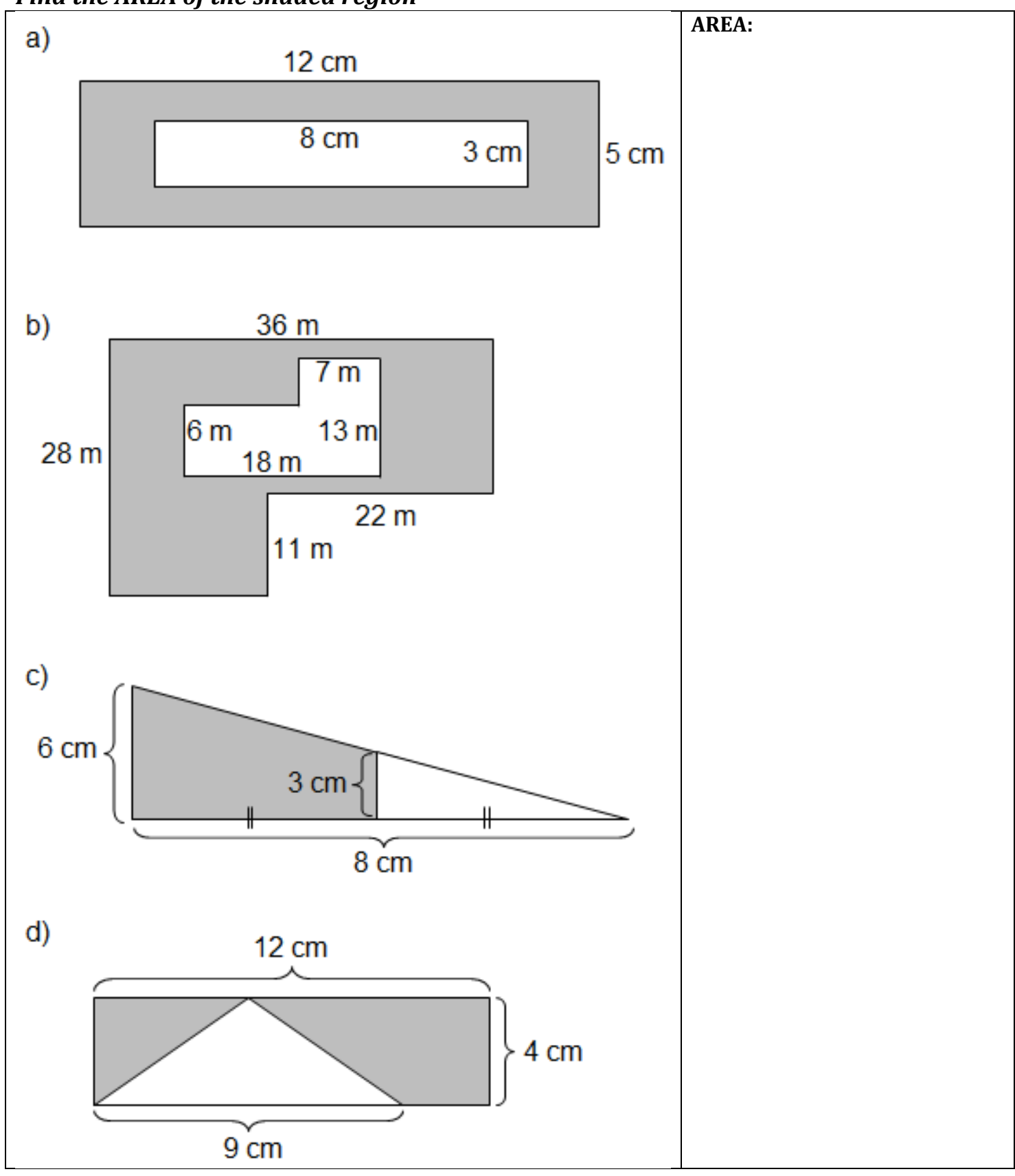